# **Fotografie bez chemie**

1

( teze )

# **Obsah:**

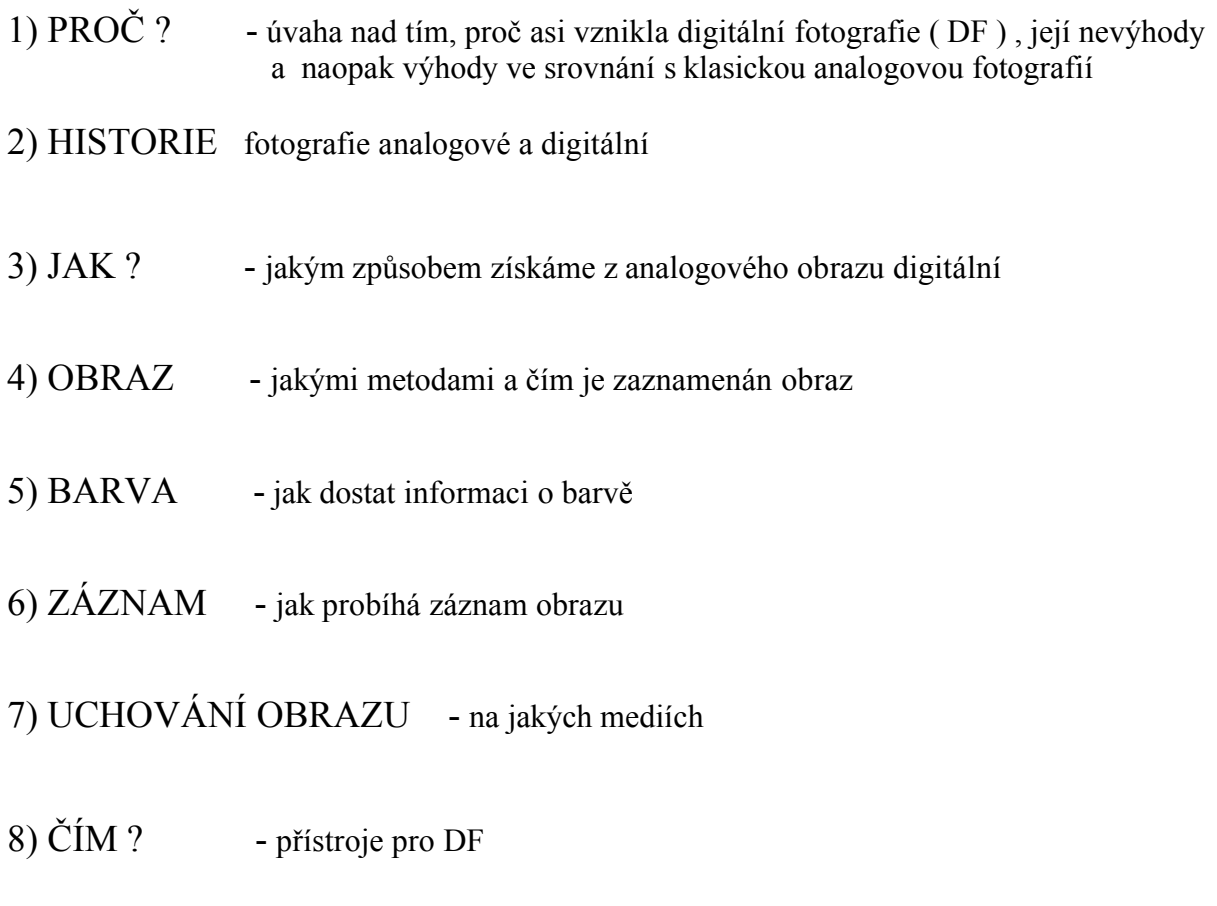

9) PREZENTACE digitalizovaného obrazu

# **1) PROČ**

Na otázku PROČ ? může být velice dlouhá, nebo naopak velice krátká odpověď. Nejlepší bude uvést nevýhody a naopak výhody DF oproti klasické analogové fotografii a obrázek ať si každý udělá sám.

a) Proti DF:

- hlavně v amatérské třídě je kvalita DF zatím horší než klasické
- digitální fotoaparáty jsou drahé
- fotolaby v krátkém čase produkují levné snímky
- problematika dostat snímky do hmatatelné podoby
- digitály jsou " línější"
- energetická náročnost
- problematika rychlého vývoje, koupit či ještě počkat

b) Pro DF:

- rychlost získání snímku
- okamžitá možnost zpracování do novin, časopisů, www stránky, reklama , VĚDECKÁ FOTOGRAFIE, …
- možnost poslat e-mailem
- snadná úprava obrazovými editory
- po sejmutí lze snímek ihned prohlížet
- kopírování a ukládání beze ztráty kvality
- ekologické hledisko
- jednoduchá archivace

a množství dalších výhod

### **2) STRUČNÁ HISTORIE FOTOGRAFIE**

Klasická analogová fotogtrafie:

a) Joseph Nicéphore NIEPCE ( 1765 – 1833 )

první pokusy 1802 první snímek 1822 kopie 1826 první skutečná fotografie : " Pohled oknem na dvůr" ( cínová deska pokrytá asfaltem)

b) Louis Jagues Mandé DAGUERRE ( 1787 – 1851 )

od r. 1831 první pokusy se stříbrnou deskou a parami jódu 1835 první úspěchy 1836 ustalování v NaCl spojení s ARAGEM a ten již 7.1.1839 o vynálezu hovoří ve Francouzké akademii a 19.8.1839 na slavnostním zasedání AV vynález fotografie veřejně vyhlášen ( postříbřená měděná deska zcitlivěná parami parami jódu, po expozici vyvolaná

v parách rtuťi, malá odolnost proti poškození, nízká citlivost)

c) William Henry Fox TALBOT ( 1800 – 1877 )

kolem roku 1835 objevil skutečnou fotografii ( proces negativ- -positiv ) oficiálně vyhlášeno 10.6.1841 – k a l o t y p i e

- d) 1861 James Clerk MAXWELL první barevná fotografie
- e) 1934 kinofilm ( Leica )
- f) 1944 ( 1941 ) Dr. Edwin LAND, " okamžitá fotografie"

Digitální fotografie:

- První kamera na statické snímky r. 1981 Sony MAVICA
- První opravdová digitální kamera DigiCam firmy Dycam na<br>CeBit 1991 (rozlišení 376 x 240 bodů)  $($ rozlišení 376 x 240 bodů)
- Fotokina 1992 náhlý rozmach, mnoho světových firem předvedlo své výrobky
- U nás nastal obrovský rozmach v rámci INVEXu 1996

### **3) JAK PRACUJÍ** ?

Fotochemický proces zpracování analogové obrazové informace je nahrazen procesem fotoelektrickým s následnou rasterizací.

Rasterizace převede analogový obraz na digitální.

Má dvě fáze<sup>·</sup> vzorkování

kvantizaci

Vzorkování je v podstatě prováděno ploškovou strukturou snímacího prvku, na jehož velikosti záleží, jak velká část analogového obrazu bude zpracována na jednu konkrétní jasovou informaci.

Kvantizace probíhá v A/D převodníku, který přiřadí napěťové úrovni konkrétního obrazového vzorku diskrétní digitální hodnotu.

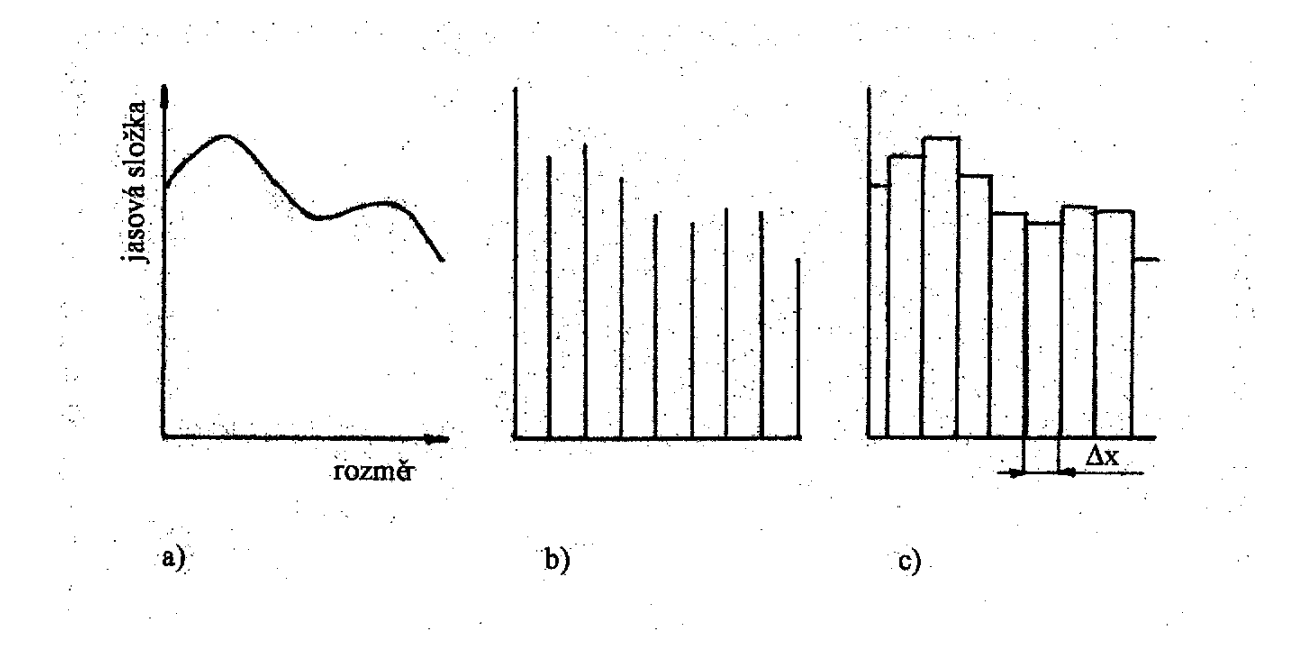

Rasterizace - vzorkování, a) spojité rozdělení jasu v analogovém obraze. b) vzorkování jasových hodnot, c) přiřazení vzorku celé elementární obrazové plošce o velikosti  $\Delta x$ 

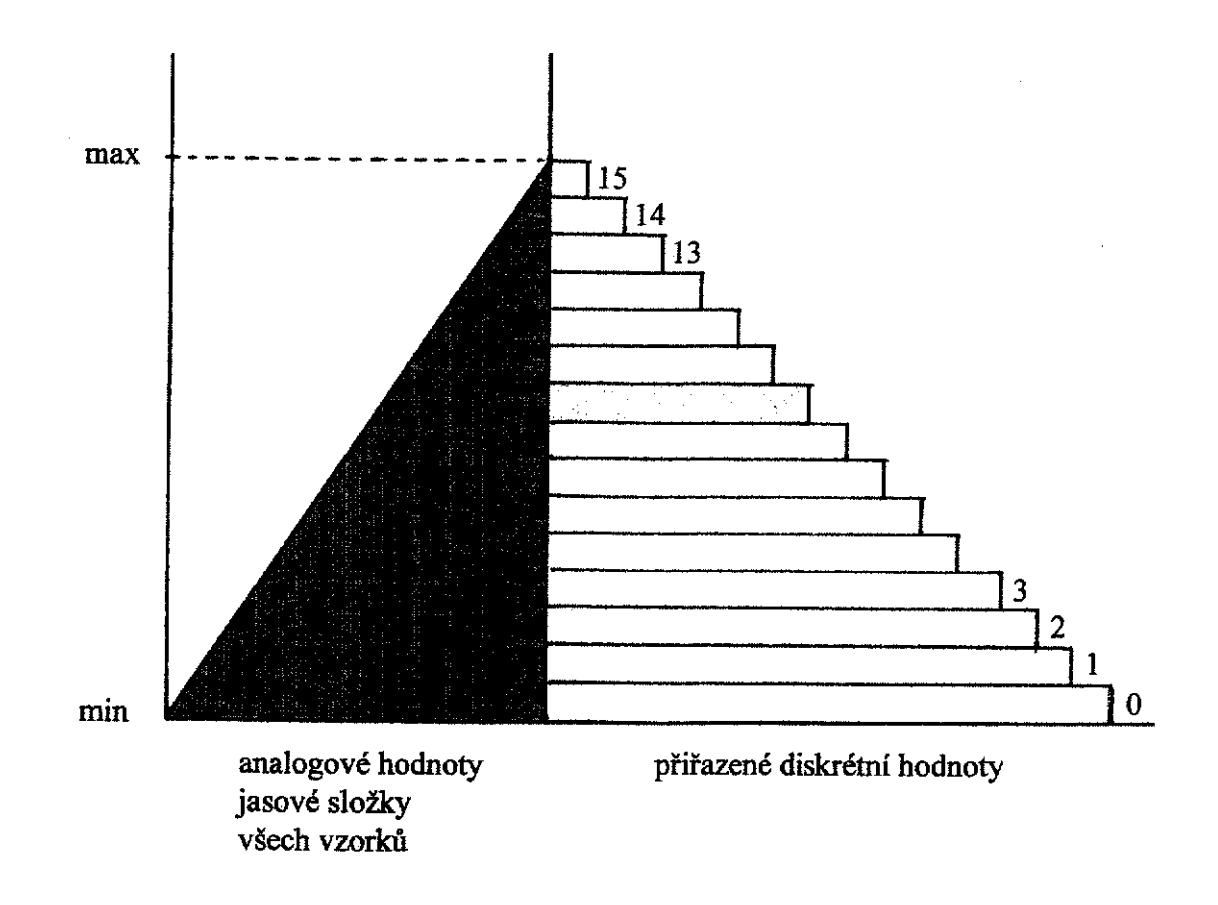

Rasterizace - kvantování při 4 bitové hloubce barvy

### **4) OBRAZ**

Místo filmu je v digitální kameře fotoelektrický obrazový snímač. Tyto jsou buď na bázi prvků CCD, nebo CMOS.

Světlocitlivý snímač převádí dopadající světlo na elektrický náboj, ten je měřen a do digitální podoby převeden přes A/D převodník.

Tvary snímačů: - lineární - plošné ( čipy )

Pixel - obrazový element

Rozlišovací schopnost obrazových snímačů závisí na jejich množství a velikosti. ( viz tabulky )

Současný běžný rozměr obrazové buňky je asi 4,5 x 4,5 mikrometru. Firma Sony má již snímač CCD, kde rozteč jednotlivých obrazových buněk je 2,7 mikrometru.

Citlivost snímacích prvků je omezena, zdola šumem, shora nasycením (Blooming). Maximální hodnotu náboje A/D převodníkem rozdělíme obvykle do 256 úrovní ( 8mi bitový záznam ) kvantizací. U kvalitnějších zařízení však lze pracovat i s 10ti, 12ti ba i 16ti bitovou hloubkou barvy na jeden barevný kanál.

Tabulka průměru Airyho disku v závislosti na clonovém čísle:

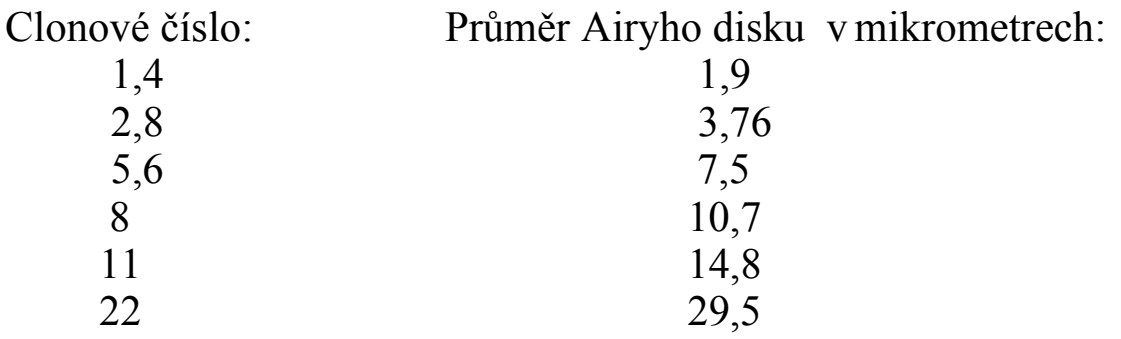

(platí pro vlnovou délku světla 550 nm)

Konstrukční provedení CCD snímacích prvků:

- prokládané

zpracovávají obraz řádkově, jako v televizi po lichých a sudých řádcích Výhody: jsou levné Nevýhody : složitější konstrukce obrazu, je nutno jej skládat, nebo vypustit polovinu hodnot, vyžadují mechanickou závěrku

- progresivní

zpracovávají obraz najednou, nevyžadují závěrku

SUPER CCD - firma FUJI

prvky jsou osmihranné, opatřené mikročočkami upořádání v diagonálách

Nově představila firma Fujifilm snímací prvky čtvrté generace a to: Super CCD HR (High Resolution) , a konstrukční novinku Super CCD SR (Super Dynamic Range), který má umístěny dvě fotodiody do jedné obrazové buňky.

Snímače CMOS vyráběné stejnými postupy jako běžné procesory, tedy levně, jsou ale zatím méně citlivé dělí se na : pasívní ( PPS ) aktivní ( APS ) - buňky doplněny analytickým obvodem, eliminujícím šum

S úplnou novinkou přišla firma FOVEON, která představila snímací prvek CMOS Foveon X3, ve kterém jsou tři obrazové elementy pro snímání ve třech barvách umístěny nad sebou. Využívá se vlastnosti křemíku, do něhož proniká červené světlo nejhlouběji a modré nejméně. Tento prvek má i jiné, zatím nikým nepoužité vlastnosti a jestli jsou publikované snímky pravé, mohl by to být převrat ve snímací technice.

# **Formáty CCD senzorů**

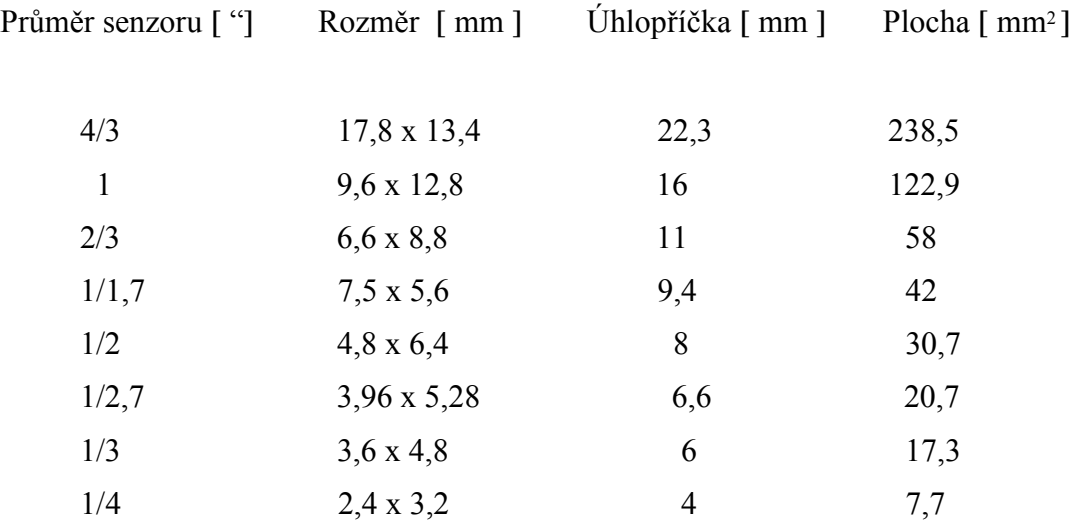

## **Obrazové rozlišení**

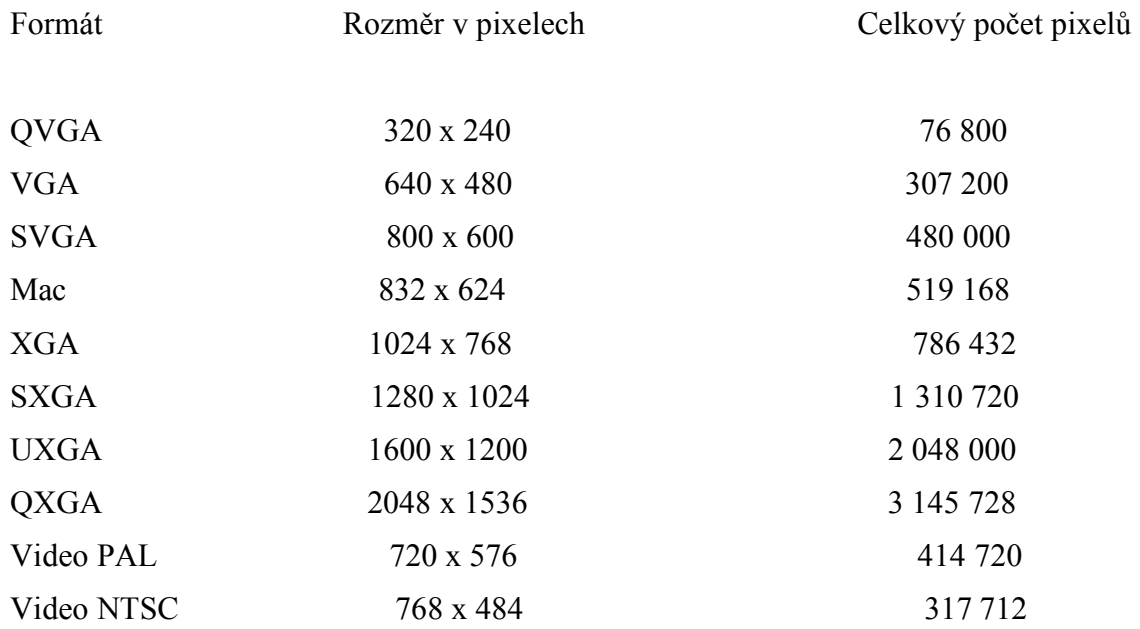

## **5) BARVA**

Barevné modely ( prostory ) v digitální fotografii:

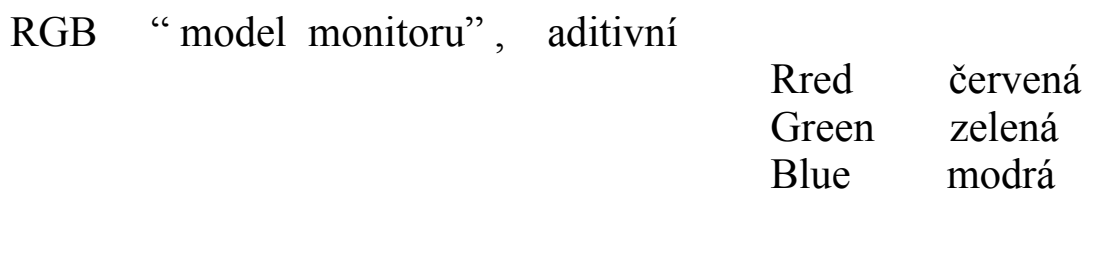

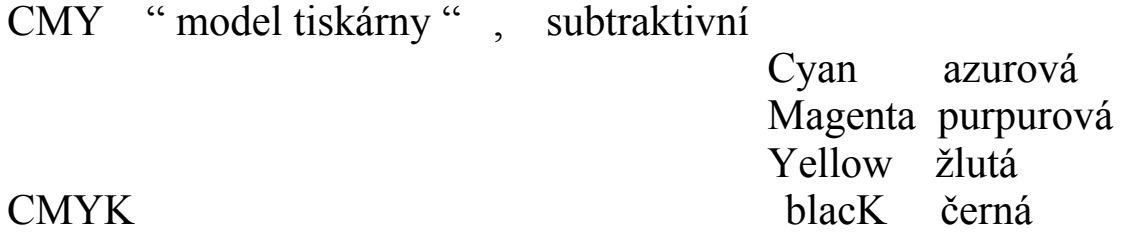

L\*a\*b\* " model pro transformace, editory ..."

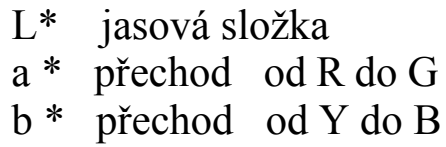

Pro snazší práci při barevné editaci se zavádějí i jiné barevné modely jako: HSB (HSV), HLS aj.

Zobrazení barevného prostoru RGB :

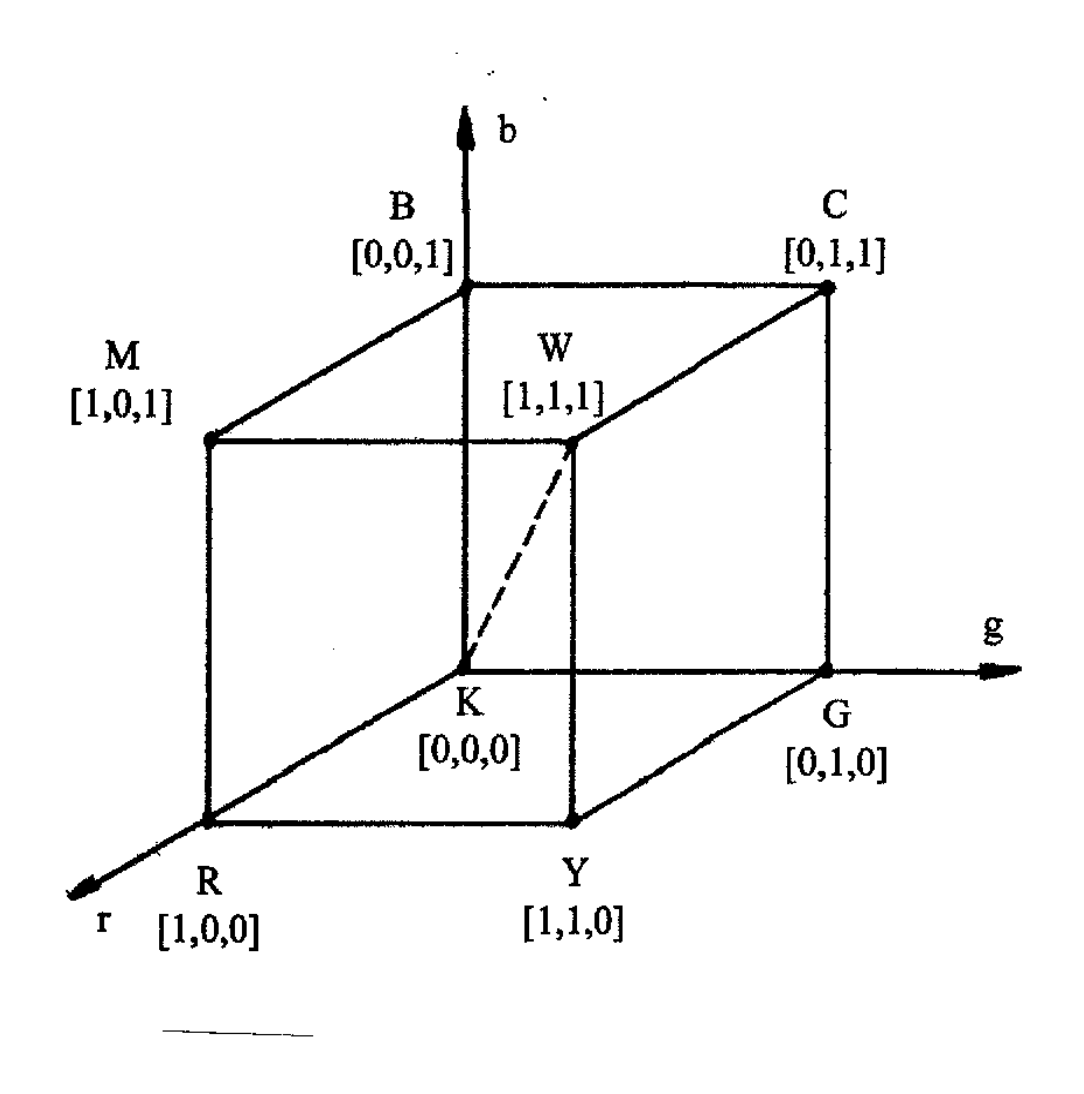

Barevná jednotková krychle RGB

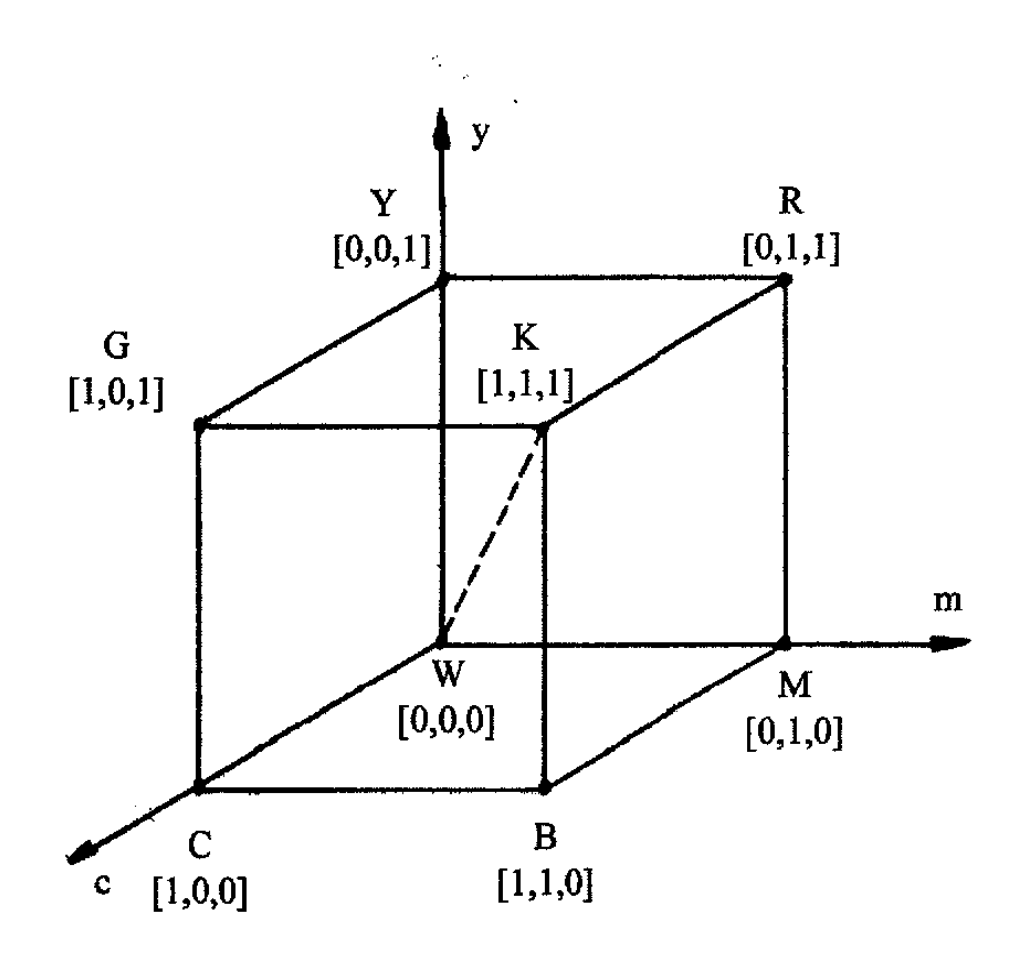

Barevná jednotková krychle CMY

Sečtením dvou barev modelu RGB dostaneme některou barvu modelu CMY. Sečtením všech tří barev RGB dostaneme bílou. Sečtením dvou barev modelu CMY dostaneme některou barvu modelu RGB, sečtením všech tří barev CMY dostaneme černou, ale při tisku není kvalitní, proto je tento model v praxi doplněn o čistou černou barvu.

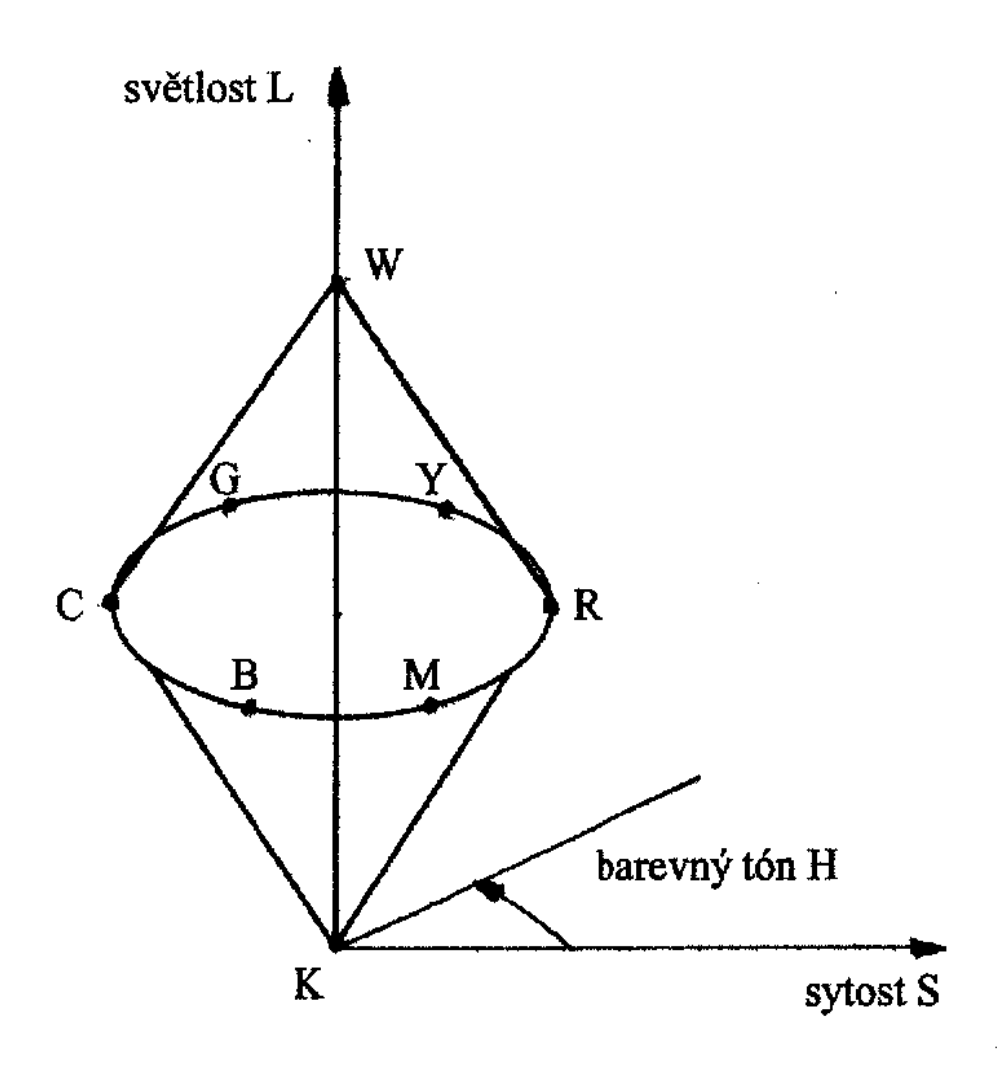

Barevný prostor HLS

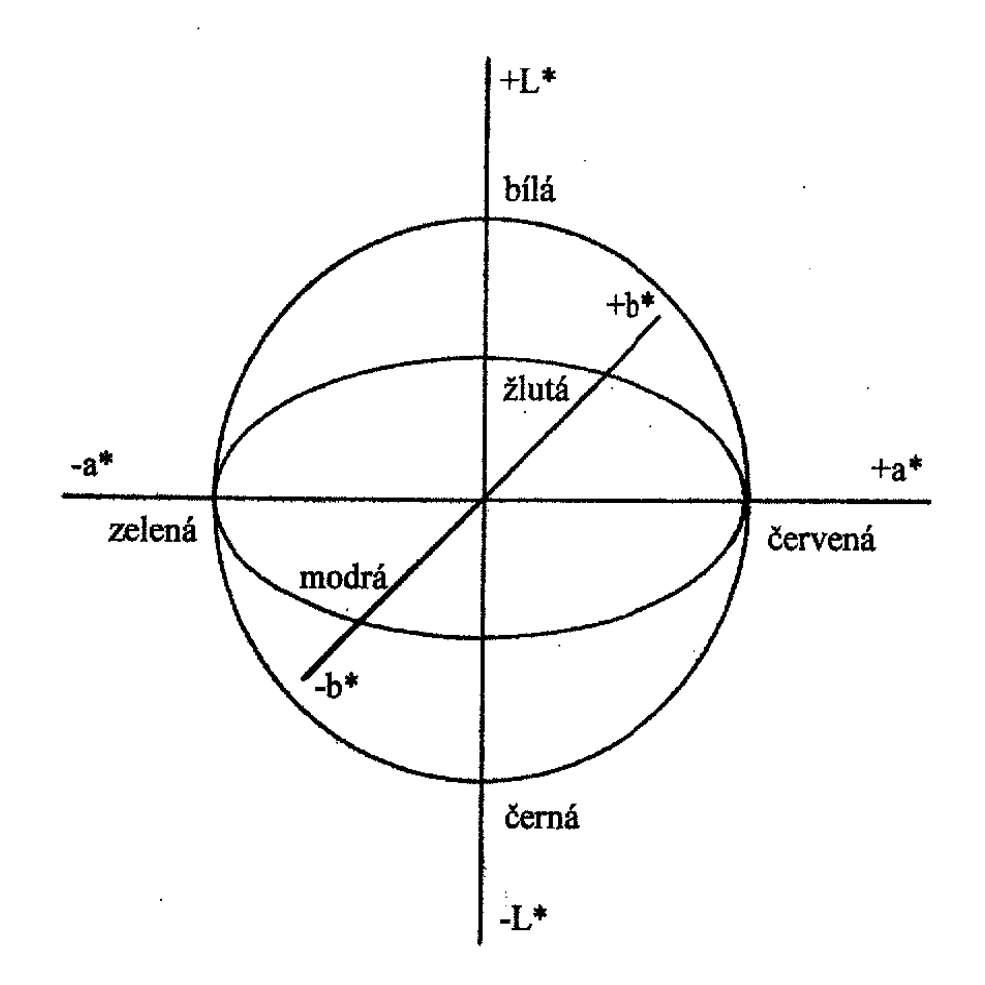

Barevný prostor L<sup>\*</sup>a\*b\*

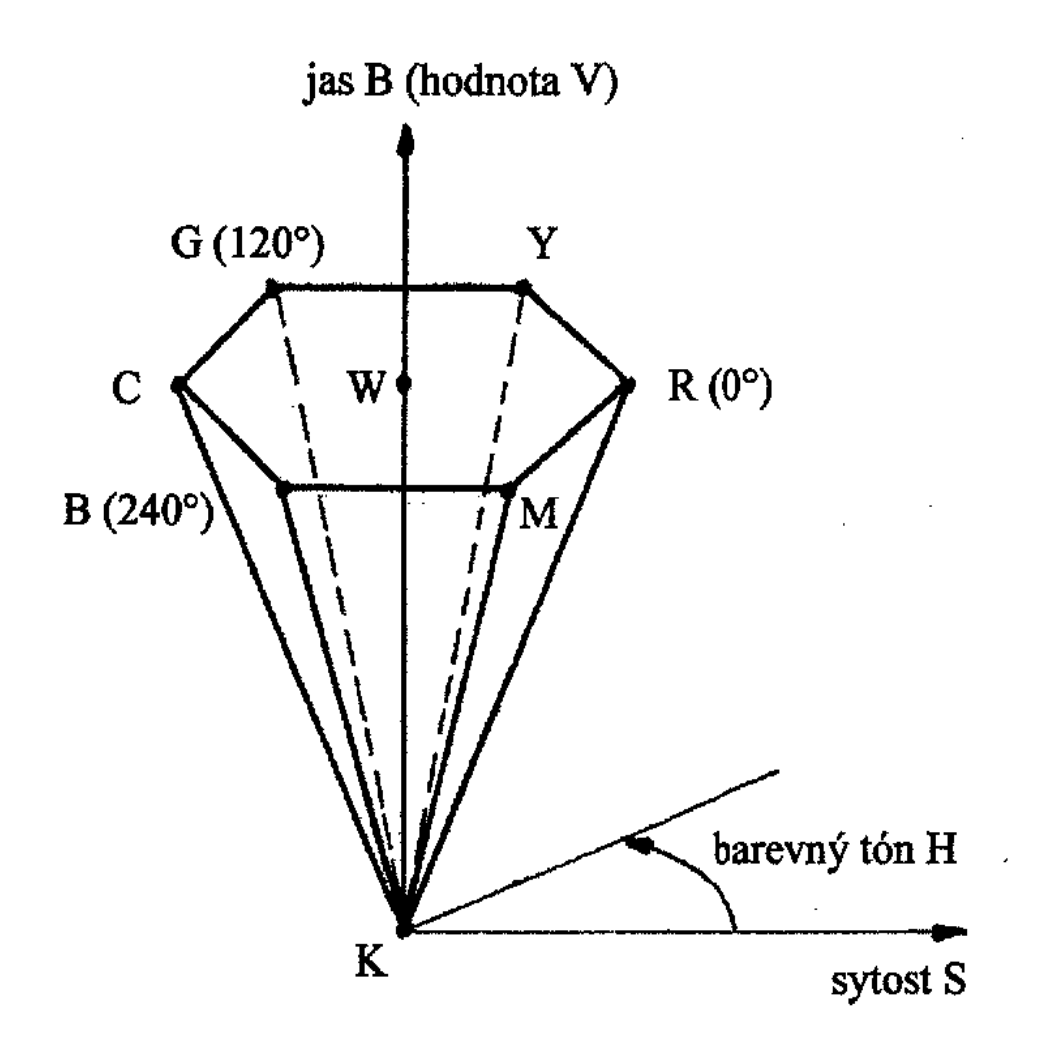

Barevný prostor HSB (HSV)

### Barevná hloubka

vyjadřuje, kolik barevných odstínů bylo zaznamenáno, či kolik jich lze zobrazit. Určuje, kolik bitů je použito pro záznam v jednom barevném kanále.

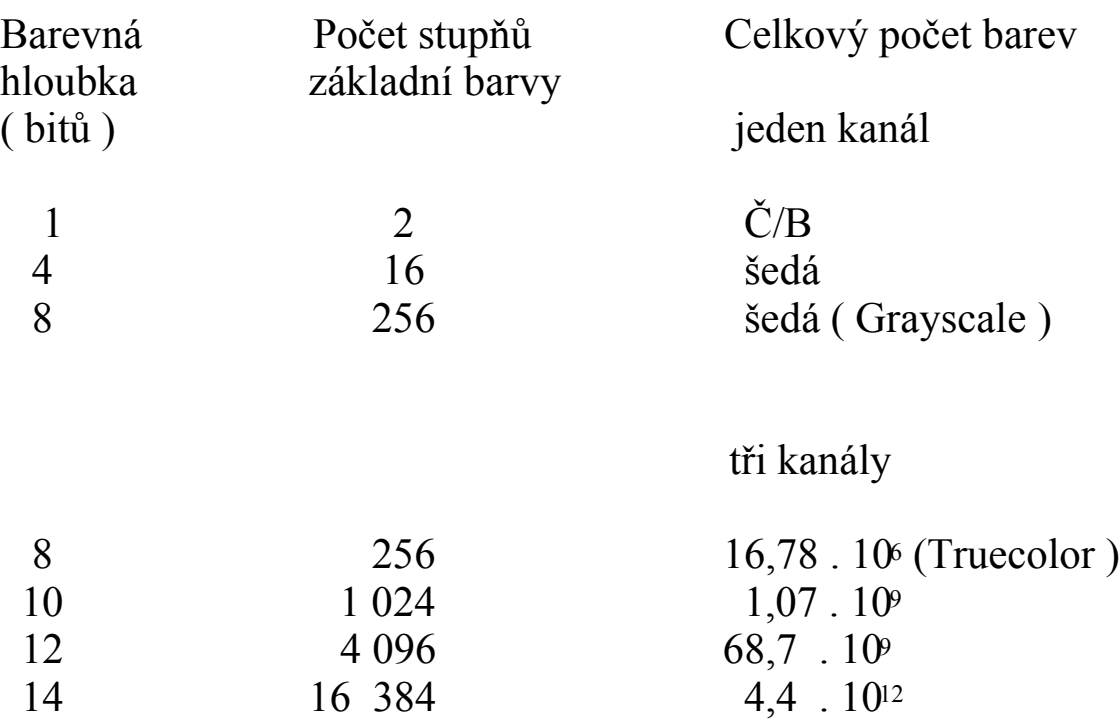

Obvykle se pracuje s barvami Truecolor. Oko - několik tisíc až stovek tisíc odstínů barev ( ? ) Tiskárny – Truecolor Skenery někdy 12 bitů/barvu, ale transformace do Truecolor

## **6) ZÁZNAM**

V závislosti na použitém typu snímače probíhá i vlastní záznam obrazové informace, tzn. záznam o jasu a barvě jednotlivých obrazových bodů, pixelů.

Snímač: - lineární - jednořádkový - třířádkový

- plošný

Záznam Č/B nebo Grayscale obrazu:

Kamera typu skener - snímač lineární jednořádkový Čipová kamera Zaznamenána je informace o jasové složce každého pixelu, následuje kvantizace a uložení do paměti.

Záznam barevného obrazu:

### a) lineární snímač

a1) lineární snímač jednořádkový postup je třiprůchodový, pro každý barevný kanál

> ( postupně jsou předřazována filtry R,G,B a krokovým motorkem proskenována celá plocha obrazu, krok je roven velikostí pixelu, kažbý obrazový bod je sejmut 3x )

a2) lineární snímač třířádkový postup je jednoprůchodový, společně pro 3 kanály

> ( před každým řádkem je filtr jiné základní barvy, skenování je stejné jako v předešlém případě )

V obou těchto případech je možno zaznamenat pouze statické scény!

b) plošný snímač

#### b1) jednočipová kamera

#### b11) metoda tří postupných záznamů

( záznam je proveden postupně pro tři základní barvy předřazením příslušných R,G,B filtrů)

#### Možno zaznamenat pouze statické scény!

#### b12) použití mozaikového filtru - nejčastější metoda

( Před každým jednotlivým pixelem je umístěn filtr základní nebo i doplňkové barvy, a uspořádání této mozaiky je takové, aby bylo možno získat maximum informací o barvě obrazu. Preferována bývá zelená barva. Plyne z toho, že jasové rozlišení je větší než barevné a různé firmy řeší tento problém různými početními transformacemi tak, aby informace o barvě byla pokud možno věrná .)

#### b2) tříčipová kamera

( Za objektivem kamery je svazek světla barevným děličem rozdě len pomocí hranolů a filtrů tak, že na každý snímač dopadá světlo jiné základní barvy. V tomto případě je jasové a barevné rozlišení stejné, kvalita obrazu je maximální. Řešení je nákladné a proto se používá pouze u profesionálních

kamer.)

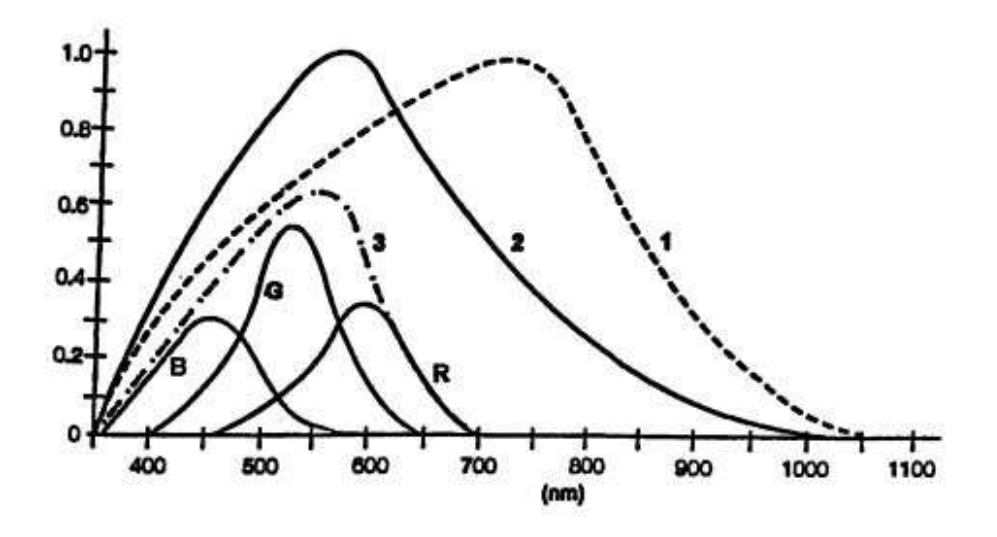

Průběh spektrální citlivosti nefiltrované i filtrované fotodiody:

- 1 snímací prvek CMOS nefiltrovaný
- 2 snímací prvak CCD nefiltrovaný
- 3 citlivost po IČ filtraci
- R.B.G citlivosti po barevné filtraci

### **7) UCHOVÁNÍ OBRAZU**

Obrazovou digitalizovanou informaci je nutno nějakým způsobem po záznamu uchovat. Používají se v podstatě tří způsoby:

- interní Flash paměť kamery malá kapacita
- vyjímatelné paměťové karty
- pevný disk počítače

V prvním případě je nevýhodou omezená kapacita těchto pamětí. Po jejím naplnění je nutno přehrát data do počítače, což je v exteriéru značně nepraktické.

Pevný disk počítače využívají profesionální ateliérové kamery, u nichž obrazové soubory jsou tak velké, že se na žádné jiné paměťové médium nevejdou.

Nejoptimálnější řešení exteriérových kamer jsou vyjímatelné paměťové karty.

Celosvětově nedošlo ke sjednocení, jako třeba u 3,5" disket, ale na trhu se vyskytuje několik různých typů.

Karty se mimo rozměry a způsob komunikace liší hlavně svojí kapacitou paměti. To je snad

pro uživatele nejdůležitější údaj.

Nejužívanější typy paměťových karet:

1) PCMCIA ( PC kard ) ( všechny typy mají společný 68pinový konektor ) Typ I - 85,6 x 54 x 3,3 mm Typ II -  $85,6 \times 54 \times 5$  mm Typ III - 85,6 x 54 x 10,5 mm ( miniaturní rotační disk 1,8" s kapacitou až 1 GB )

2) Compact Flash ( CF )

Typ I - 43 x 36 x 3,3 mm Typ II  $-43 \times 36 \times 5$  mm

( Kapacita až 640 MB , přes adaptér jsou použitelné i ve slotu pro PC kard )

Standardu CF vyhovuje i Microdrive IBM s kapacitou 1 GB

3) Smart Media Card ( SSFDC )

45 x 37 x 0,76 mm , kapacita 256 MB ( možná dnes i větší ) Jsou pro ně adaptéry pro 3,5" diskety !!! ( Olympus )

4) Memory Stick ( Sony )

51 x 22 x 3 mm , kapacita až 128 MB Malá kapacita byla na závadu a tak firma Sony přišla s novinkou, že v tělese stejných rozměrů jsou dva 128 MB čipy a mechanickým přepínačem se volí na který se bude provádět zápis.

Úplná novinka je karta MemoryStick PRO u níž je výhledově předpokládaná kapacita 32 GB! Tato karta má i mnoho jiných novinek jako ochranu dat, vysokou rychlost zápisu a čtení apod.

5) Firma Sony používala v prvních přístrojích Mavica i 3,5" diskety.

Nyní představila ve své novince Mavica MVD-CD 1000 nové řešení - do přístroje zabudovala vypalovačku CD disků 8 cm s kapacitou 156 MB !!!

6) SecureCard (SD)

poměrně nová karta vyvinutá ze starších MMC (MultiMediaCard) Má malé rozměry, pouze 32x24x2,1 mm a kapacitu až 512 MB.

7) xD PictureCard

je novinka od firem Fujifilm, Olympus a Toshiba. Má malé rozměry pouze 20x25x1,7 mm a předpokládá se kapacita až 8 GB.

Snímky se ukládají do paměti v různých formátech, komprimované, či bez komprimace.

Formáty charakterizují způsob uložení digitálních snímků.

### Komprimace může být bezestrátová nebo ztrátová.

Bezstrátová komprese využívá algoritmu LZW ( Lempel-Ziv-Welch ) a je použita u formátů TIFF a GIF. Ztrátová komprese používá tzv. cosinovou transformaci, komprimace probíhá po blocích pixelů. V mnoha případech je možno volit stupeň komprese, jako u formátu JPEG.

### Nejčastěji používané formáty v digitální fotografii jsou :

#### - JPEG ( Joint Photographic Experts Group )

- nejčastěji používaný
- používá ztrátovou kompresi různého stupně
- podporuje 24 bitovou barevnou hloubku
- pro web je možno používat progresívní JEPG, který umožňuje zobrazit celý obrázek najednou s postupným zjemňováním struktury
- BMP nekomprimovaný windowsovský bitmapový formát
- TIFF (Tag Image File Format)
- bez komprese lepší než BMP - - s bezstrátovou LZW kompresí - - podporuje 24 bitovou barevnou - vhodný pro uchování obrazové informace před dalším zpracováním - GIF (Graphics Interchange Format)
	- webovský formát
	- zvládá pouze 256 barev
	- umožňuje animace
	- využívá LZW kompresi

 Dvě verze: GIF 87a GIF 89a ( má jednu originální vlastnost, lze jednu barvu zvolit jako průhlednou )

- PNG ( Portable Network Graphics ) je to novější GIF

- RAW kvalitnější fotoaparáty pracují i sformátem RAW, to není skutečný grafický formát, ale pouze záznam naměřených hodnot v jistém uspořádání.

Některé DF používají svůj vlastní formát, ale umožňují transport do jiných, běžně zavedených formátů.

## **8) ČÍM ?**

DF můžeme rozdělit podle použité metody snímání na:

a) skenery

- b) jednočipové kamery
- c) tříčipové kamery

nebo podle použití na :

a) amatétské přístroje b) profesionální přístroje "exteriérové" c) profesionální přístroje ateliérové ( velkoformátové ) Někdy se hovoří o poloprofesionálních přístrojích, ale tuto skupinu lze začlenit buď do skupiny a) nebo b).

V jednotlivých skupinách se přístroje liší kvalitou, ale i cenou. Cena někdy určuje zařazení do kategorie.

Kdo přístroje vyrábí ? Všichni!

Které parametry sledujeme ? Je toho hodně, viz test přístrojů !

Nejdůležitějším kritériem je rozlišovací schopnost, daná celkovým počtem pixelů.

Někdy je toto číslo zavádějící, protože firmy neudávají počet skutečných, "optických" pixelů, ale počet vypočtených, interpolovaných, vyšší než skutečný.

Mnohé přístroje umožňují mimo vlastní záznam obrazové statické informace i snímat krátké videoklipy, případně pořizovat mluvený komentář. Často je také možné sekvenční snímání.

Ateliérové velkoformátové přístroje jsou převážně konstruovány jako přídavné zadní stěny ke stávajícím přístrojům. Pracují jako skenery i čipové přístroje, ale jsou mnohem dokonalejčí. I proncipy vlastního snímání jsou jiné, zdokonalené.

### **9) PREZENTACE**

- první prohlížení a selekce LCD displej
- běžný televizní přijímač
- přehrání do PC a prohlížení na monitoru
- převedení do obrazového editoru, úprava, **tisk**
- přímý tisk bez použití PC, termosublimační tiskárny
- prezentace na Internetu
- vypálení na CD R, CD RW resp. DVD

# **10)ZÁVĚR**

Pomalu nastupuje doba, kdy přestane platit, hlavně v amatérské fotografii, že klasická analogová fotografie poskytuje více obrazové informace než fotografie digitální.